**La domanda di partecipazione al concorso deve essere presentata esclusivamente per via telematica, attraverso il sistema pubblico di identità digitale (SPID), compilando l'apposito modulo elettronico reperibile al seguente indirizzo:** <https://candidatureconcorsi.it/>.

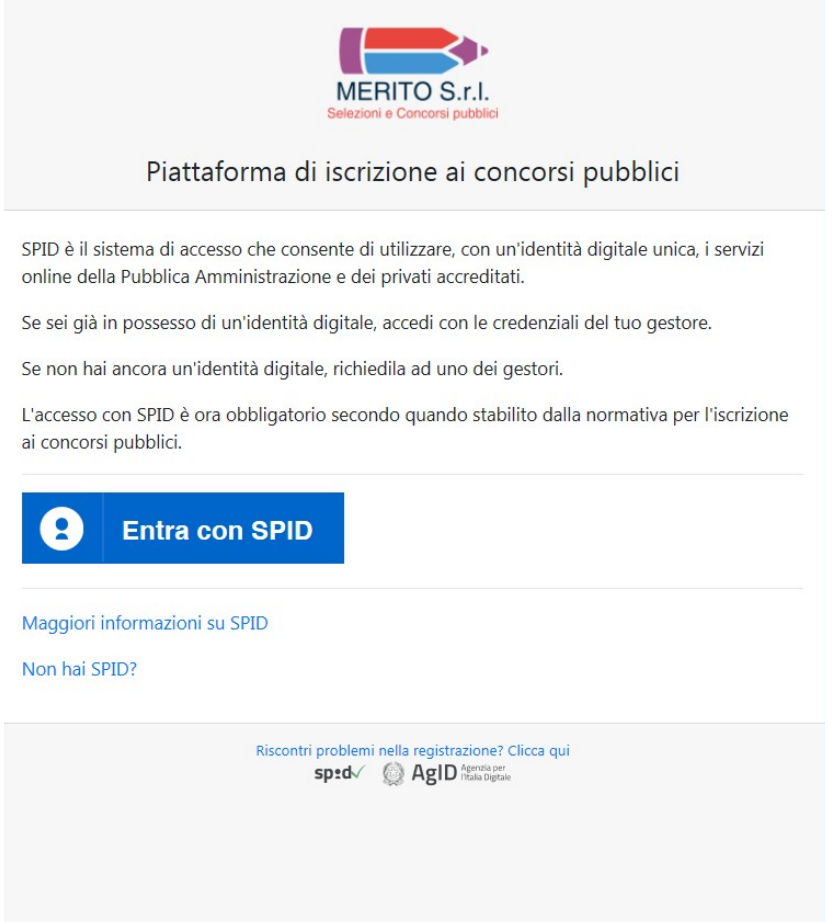

Per maggiori informazioni in relazione al sistema SPID, cliccare su:

"Maggiori informazioni su SPID"

Se non si è in possesso di identità SPID, cliccare su:

"Non hai SPID?"

In caso non si riesca ad entrare con lo SPID, cliccare su:

"Riscontri problemi nella registrazione? Clicca qui" permette di inviare una e-mail alla società Merito (assistenza@meritoconcorsi.it) per assistenza nella registrazione.

Cliccare su "Entra con SPID" per iscriversi al concorso ed accedere con le credenziali **del proprio gestore**:

A titolo esemplificativo si riporta l'accesso con il gestore Poste ID:

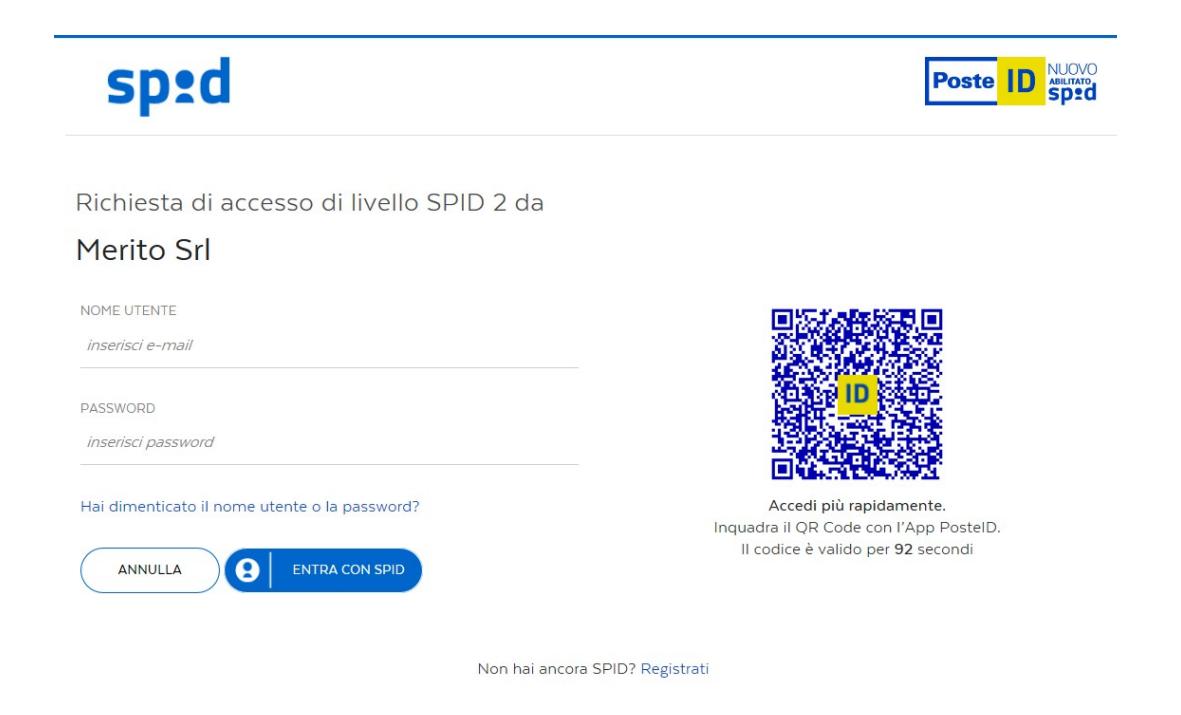

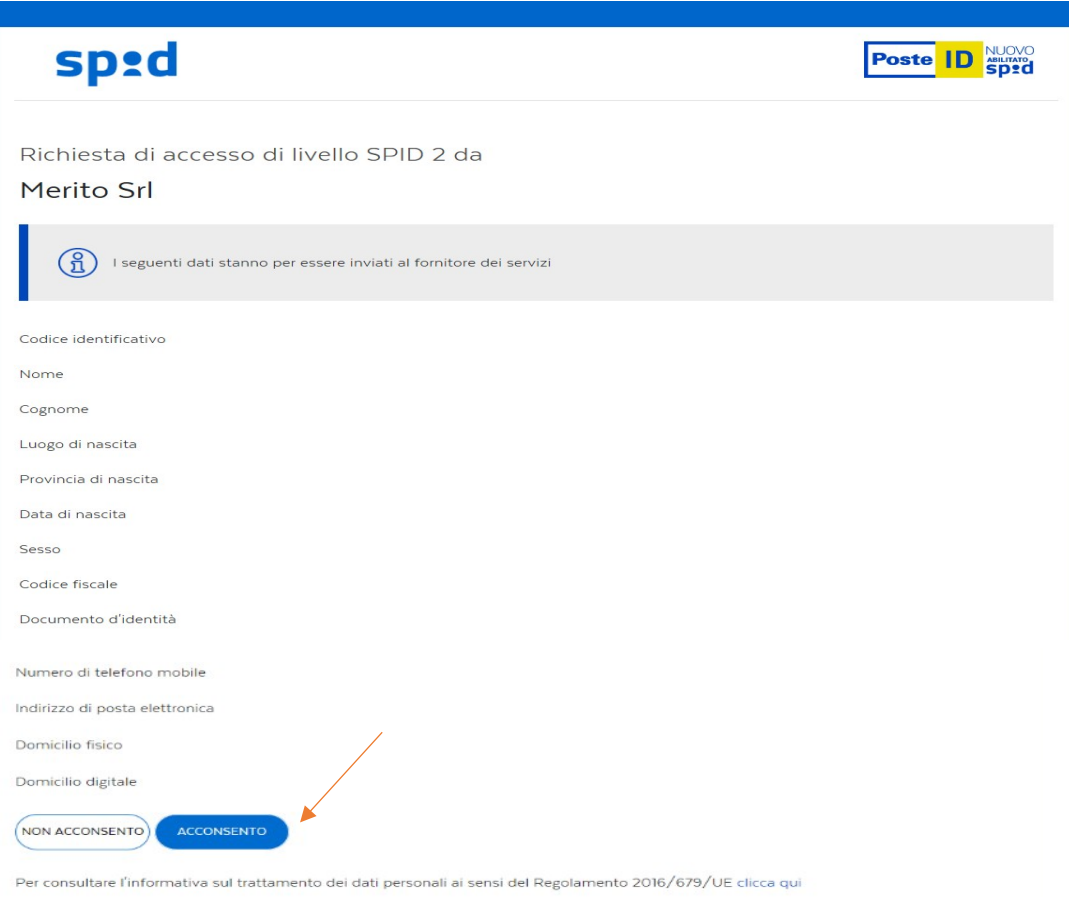

Per procedere all'invio dei dati e all'iscrizione al concorso cliccare su "ACCONSENTO"

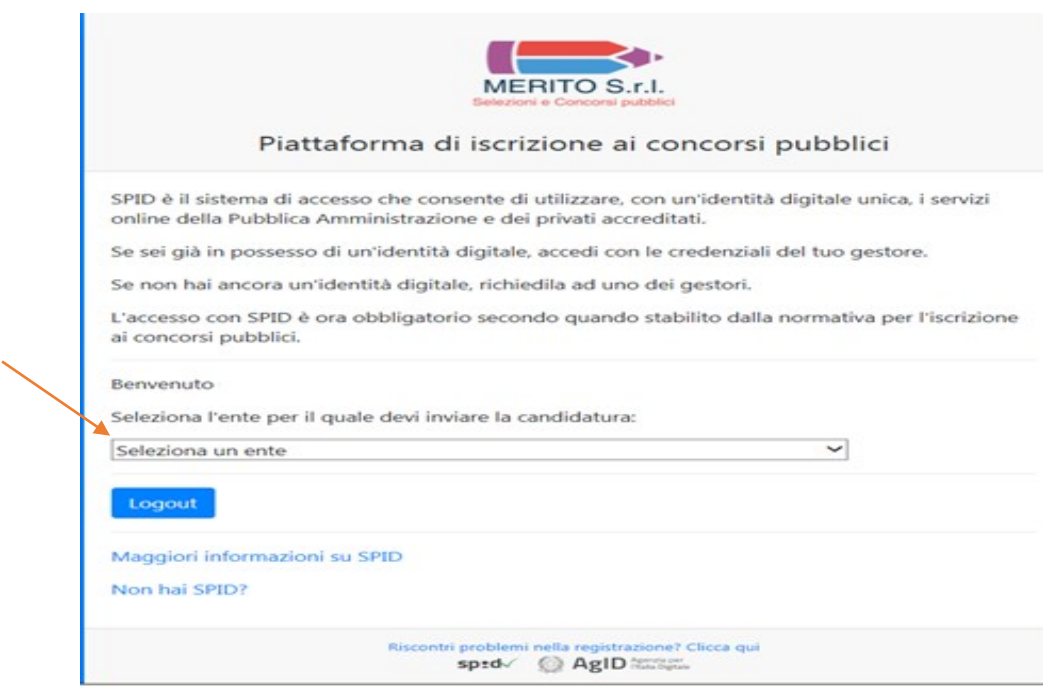

Selezionare l'Ente per il quale si intende inviare la candidatura:

## **"Ente per il Diritto allo Studio e la promozione della Conoscenza"**

Successivamente riempire i campi obbligatori con le generalità richieste.

N.B.: Per poter proseguire è necessario acconsentire al trattamento dei dati per la privacy:

Cliccare su "Registrati" : sarà visibile il seguente messaggio:

**"Registrazione effettuata con successo in data \_\_\_\_\_\_\_ alle ore \_\_\_\_\_\_\_\_\_\_"**

## "[Prosegui](https://candidatureconcorsi.it/laziodisco/index.php)"

Per procedere con la candidatura cliccare su "Prosegui".

N.B.: La domanda di partecipazione può essere compilata e/o modificata entro il termine di presentazione delle candidature**.**

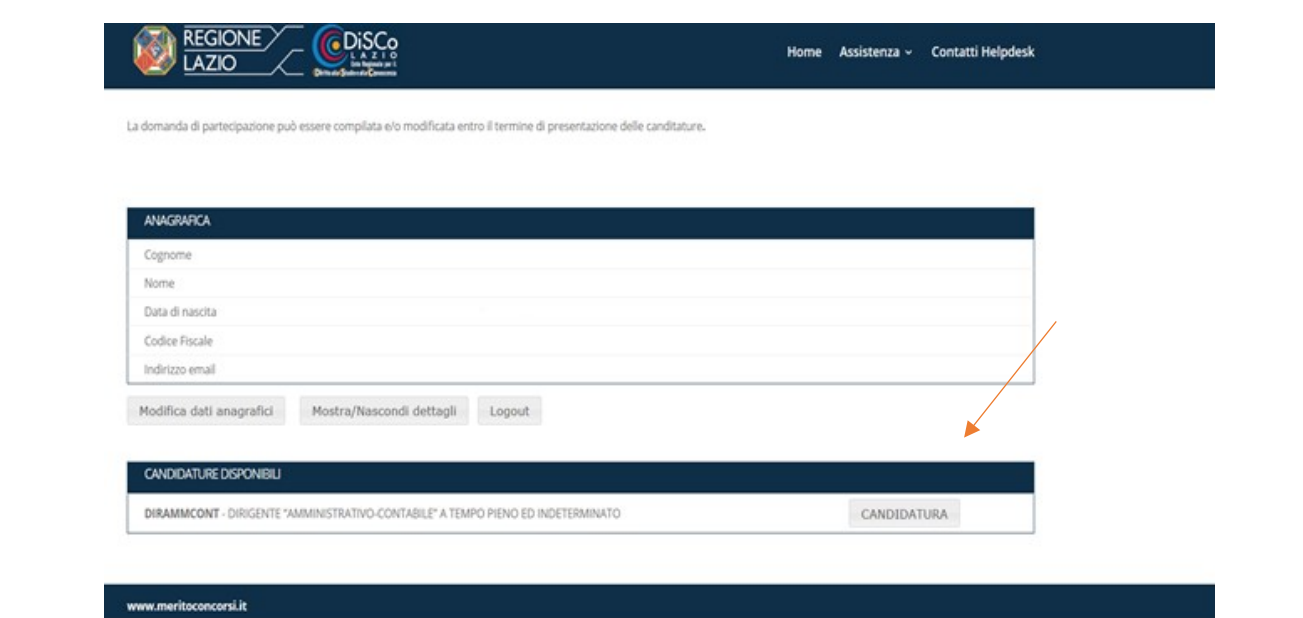

Nella sezione "Candidature disponibili" sarà presente la dicitura della procedura concorsuale a cui si desidera partecipare, cliccare, quindi, su "CANDIDATURA".

Una volta compilati tutti i campi obbligatori richiesti, se si desidera procedere con l'invio della candidatura, cliccare su "INVIO DOMANDA".

Effettuato l'invio, verrà data la conferma di successo della ricezione della candidatura.

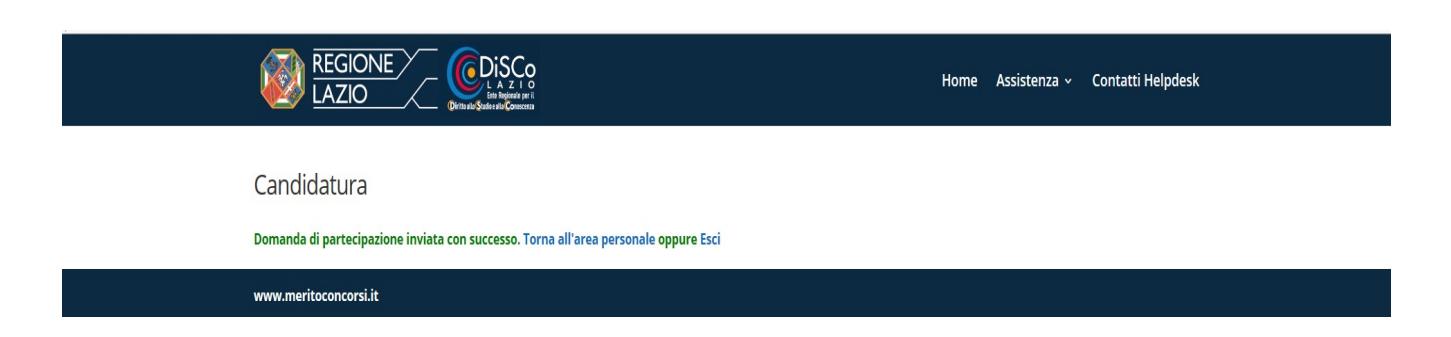